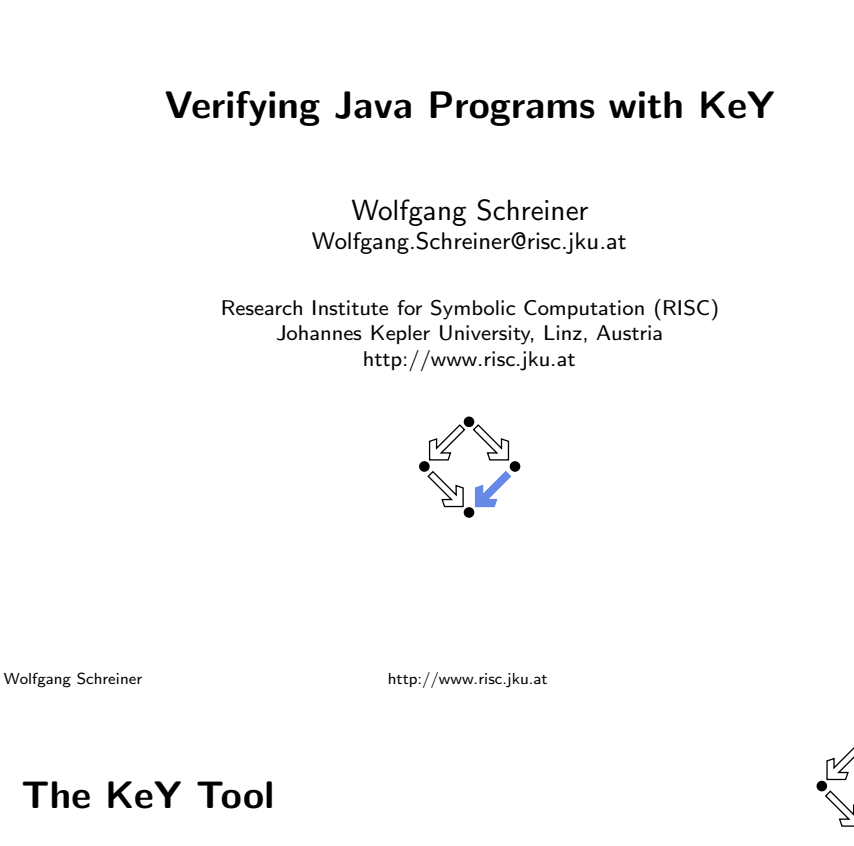

http://www.key-project.org

- KeY: environment for verification of JavaCard programs.
	- Subset of Java for smartcard applications and embedded systems.
	- Universities of Karlsruhe, Koblenz, Chalmers, 1998-
		- Beckert et al: "Verification of Object-Oriented Software: The KeY Approach", Springer, 2007. (book)
		- Ahrendt et al: "The KeY Tool", 2005. (paper)
		- Engel and Roth: "KeY Quicktour for JML", 2006. (short paper)
- **Specification languages: OCL and JML.** 
	- Original: OCL (Object Constraint Language), part of UML standard.
	- Later added: JML (Java Modeling Language).
- Logical framework: Dynamic Logic (DL).
	- **E.** Successor/generalization of Hoare Logic.
	- Integrated prover with interfaces to external decision procedures. Simplify, CVC3, Yices, Z3.

### We will only deal with the tool's JML interface "JMLKeY".

## **Verifying Java Programs**

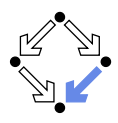

#### Extended static checking of Java programs:

- Even if no error is reported, a program may violate its specification.
	- Unsound calculus for verifying while loops.
- Even correct programs may trigger error reports:
	- Incomplete calculus for verifying while loops.
	- Incomplete calculus in automatic decision procedure (Simplify).

#### Verification of Java programs:

- Sound verification calculus.
	- Not unfolding of loops, but loop reasoning based on invariants.
	- Loop invariants must be typically provided by user.
- Automatic generation of verification conditions.
	- From JML-annotated Java program, proof obligations are derived.
- $\blacksquare$  Human-guided proofs of these conditions (using a proof assistant).
	- Simple conditions automatically proved by automatic procedure.

#### We will now deal with an integrated environment for this purpose.

#### http://www.risc.jku.at

 $2/25$ 

## **Dynamic Logic**

Wolfgang Schreiner

 $1/25$ 

 $3/25$ 

Further development of Hoare Logic to a modal logic.

- Hoare logic: two separate kinds of statements.
	- Formulas  $P$ , Q constraining program states.
	- **Hoare triples**  $\{P\}C\{Q\}$  constraining state transitions.
- Dynamic logic: single kind of statement.
	- Predicate logic formulas extended by two kinds of modalities.
	- $\Box$   $[ClQ \ (\Leftrightarrow \neg \langle C \rangle \neg Q)$ 
		- Every state that can be reached by the execution of  $C$  satisfies  $Q$ .
		- $\blacksquare$  The statement is trivially true, if C does not terminate.
	- $(C)Q \Leftrightarrow \neg [C] \neg Q$ 
		- $\blacksquare$  There exists some state that can be reached by the execution of C and that satisfies  $Q$ .
		- $\blacksquare$  The statement is only true, if C terminates.

#### States and state transitions can be described by DL formulas.

## Dynamic Logic versus Hoare Logic

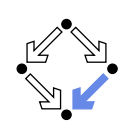

Hoare triple  $\{P\}C\{Q\}$  can be expressed as a DL formula.

- **Partial correctness interpretation:**  $P \Rightarrow [C]Q$ 
	- $\blacksquare$  If P holds in the current state and the execution of C reaches another state, then Q holds in that state.
	- **Equivalent to the partial correctness interpretation of**  $\{P\}C\{Q\}$ .
- **Total correctness interpretation:**  $P \Rightarrow \langle C \rangle Q$ 
	- **F** If  $P$  holds in the current state, then there exists another state that can be reached by the execution of  $C$  in which  $Q$  holds.
	- **F** If C is deterministic, there exists at most one such state; then equivalent to the total correctness interpretation of  $\{P\}C\{Q\}$ .

http://www.risc.jku.at

For deterministic programs, the interpretations coincide.

A core language of commands (non-deterministic):

 $C_1$ ;  $C_2$  ... sequential composition

 $C_1 \cup C_2$  ... non-deterministic choice

A high-level language of commands (deterministic):

**A Calculus for Dynamic Logic** 

 $X := T$  ... assignment

 $C^*$ 

 $F<sub>2</sub>$ 

skip

ahort

 $X := T$  $C_1$ :  $C_2$ 

if  $F$  then  $C$ 

while  $F$  do  $C$ 

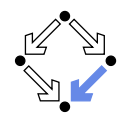

Modal formulas can also occur in the context of quantifiers.

- **Hoare Logic:**  $\{x = a\}$   $y:=x*x$   $\{x = a \wedge y = a^2\}$ 
	- Use of free mathematical variable a to denote the "old" value of x.
- **Dynamic logic:**  $\forall a : x = a \Rightarrow [y:=x*x] \times a = a \wedge y = a^2$ 
	- Quantifiers can be used to restrict the scopes of mathematical variables across state transitions.

Set of DL formulas is closed under the usual logical operations.

 $5/25$ Wolfgang Schreiner http://www.risc.jku.at

 $6/25$ 

## **A Calculus for Dynamic Logic**

#### **Basic rules:**

 $\mathcal{L}_{\mathcal{A}}$ 

Wolfgang Schreiner

Rules for predicate logic extended by general rules for modalities.

| Command-related rules:                                                                                                    |
|----------------------------------------------------------------------------------------------------|
| \n $\begin{array}{r}\n \Gamma \vdash F[T/X] \\ \hline\n \Gamma \vdash [X := T]F\n \end{array}$ \n                                                                                      |
| \n $\begin{array}{r}\n \Gamma \vdash [C_1][C_2]F \\ \hline\n \Gamma \vdash [C_1; C_2]F\n \end{array}$ \n                                                                               |
| \n $\begin{array}{r}\n \Gamma \vdash [C_1]F \quad \Gamma \vdash [C_2]F \\ \hline\n \Gamma \vdash [C_1 \cup C_2]F \\ \hline\n \Gamma \vdash [C^*](F \Rightarrow [C]F)\n \end{array}$ \n |
| \n $\begin{array}{r}\n \Gamma \vdash F \Rightarrow G \\ \hline\n \Gamma \vdash [F^*]G\n \end{array}$ \n                                                                                |

From these, Hoare-like rules for the high-level language can be derived.

Wolfgang Schreiner

A calculus is defined for dynamic logic with the core command language.

if F then  $C_1$  else  $C_2 = (F?; C_1) \cup ((\neg F)?; C_2)$ 

... iteration (zero or more times)  $\ldots$  test (blocks if F is false)

 $=$  true?

 $=$  false?

 $= (F?; C) \cup (-F)?$ 

 $=$   $(F?: C)^*: (-F)?$ 

 $7/25$ 

## **Objects and Updates**

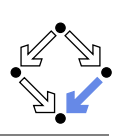

Calculus has to deal with the pointer semantics of Java objects.

- Aliasing: two variables  $o, o'$  may refer to the same object.
	- **Field assignment** *o.a* := T may also affect the value of  $o'.a$ .
- **Update formulas:**  $\{o.a \leftarrow T\}F$ 
	- **Truth value of F** in state after the assignment  $o.a := T$ .
- Field assignment rule:

$$
\frac{\Gamma \vdash \{o.a \leftarrow T\}F}{\Gamma \vdash [o.a := T]F}
$$

Field access rule:

$$
\frac{\Gamma, o = o' \vdash F(T) \quad \Gamma, o \neq o' \vdash F(o'.a)}{\Gamma \vdash \{o.a \leftarrow T\}F(o'.a)}
$$

- **E.** Case distinction depending on whether  $\sigma$  and  $\sigma'$  refer to same object.
- Only applied as last resort (after all other rules of the calculus).

#### Considerable complication of verifications.

Wolfgang Schreiner

http://www.risc.jku.at

## **A Simple Example**

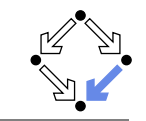

 $9/25$ 

Engel et al: "KeY Quicktour for JML", 2005.

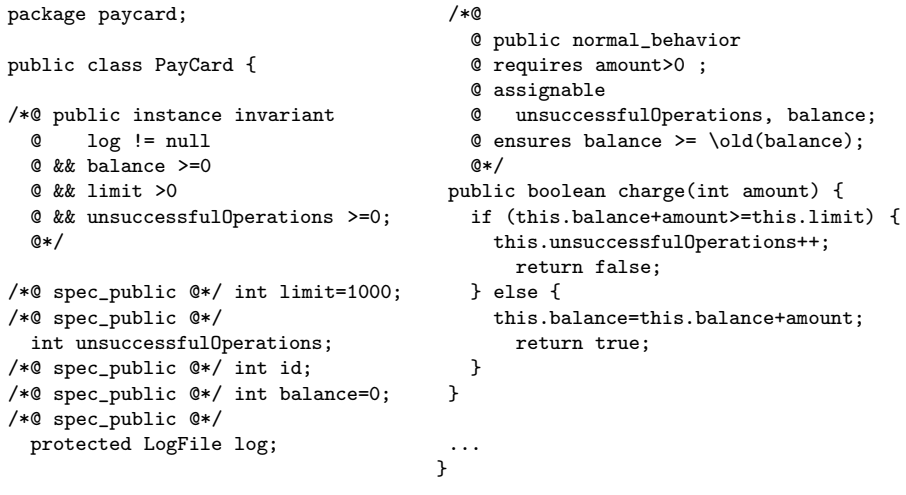

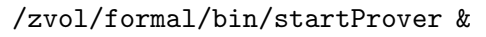

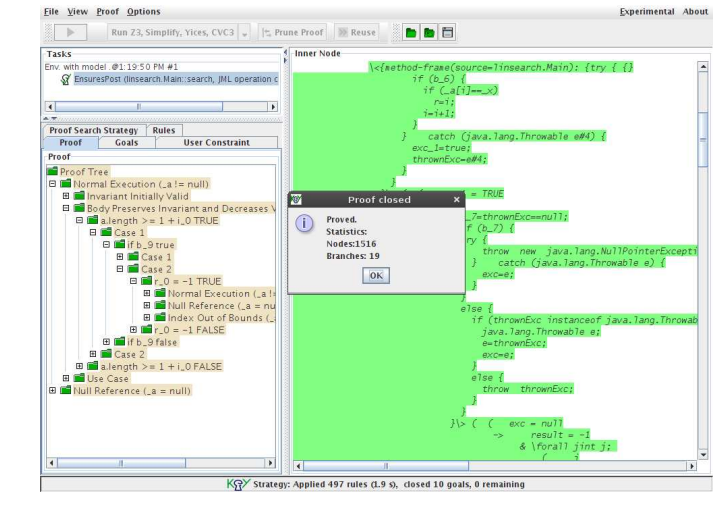

Wolfgang Schreiner

http://www.risc.jku.at

#### $10/25$

## A Simple Example (Contd)

Choose in Menu "File/Load" a package directory or a KeY file.

// pavcard.kev // This file is part of KeY - Integrated Deductive Software Design // Copyright (C) 2001-2009 Universitaet Karlsruhe, Germany Universitaet Koblenz-Landau, Germany  $\frac{1}{2}$  $\frac{1}{2}$ Chalmers University of Technology, Sweden  $\frac{1}{2}$ // The KeY system is protected by the GNU General Public License. // See LICENSE. TXT for details. \classpath "classpath"; \javaSource "paycard";

\chooseContract;

Wolfgang Schreiner

#### Needed (only) to look up sources of system classes.

### A Simple Example (Contd'2)

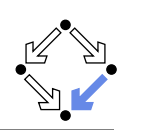

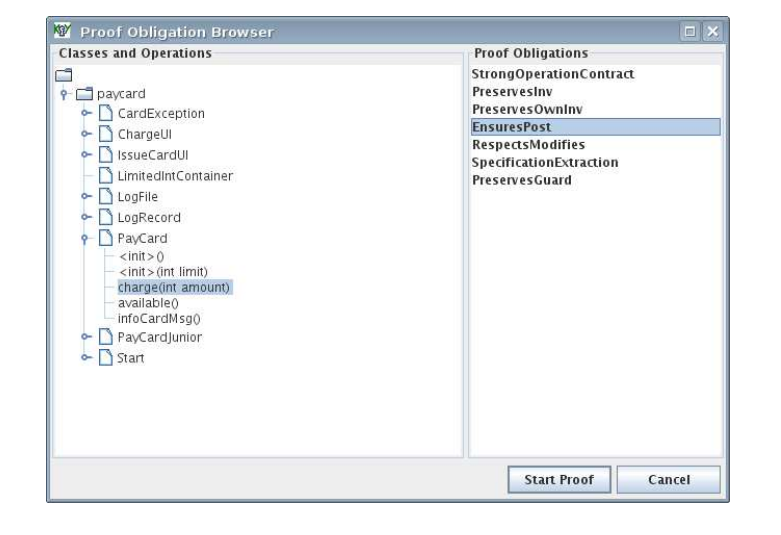

### Generate the proof obligations and choose one for verification.

#### Wolfgang Schreiner

http://www.risc.jku.at

## A Simple Example (Contd'4)

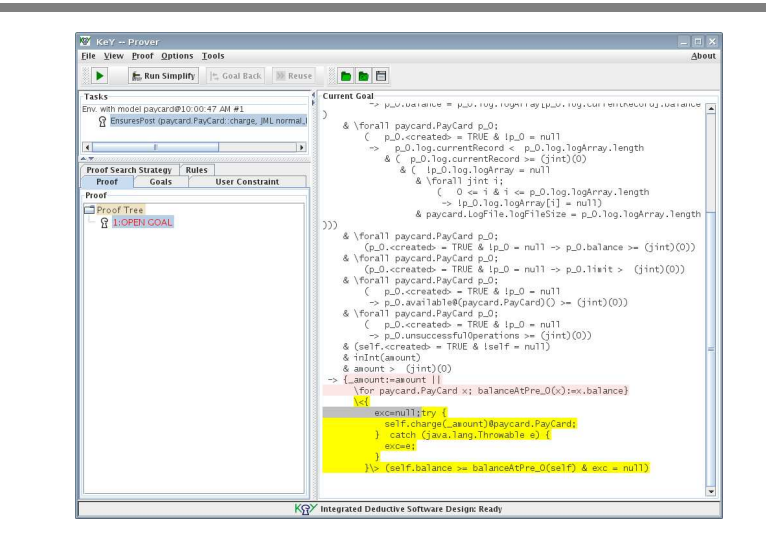

### The proof obligation in Dynamic Logic.

Wolfgang Schreiner

http://www.risc.jku.at

## A Simple Example (Contd'3)

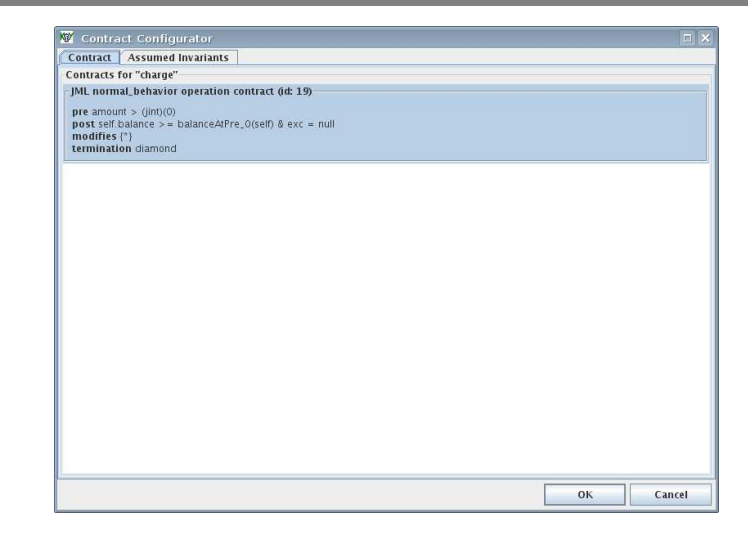

### Display the chosen proof obligation and start the proof.

http://www.risc.jku.at

 $14/25$ 

## A Simple Example (Contd'5)

Wolfgang Schreiner

 $=$   $\rightarrow$ 

 $13/25$ 

 $15/25$ 

#### inReachableState -> \forall int amount\_lv; {amount:=amount lv} \forall paycard. PayCard self\_PayCard\_lv; {self\_PayCard:=self\_PayCard\_lv} { \_old13: =self \_PayCard.balance}

!self PavCard = null  $\epsilon$ & self\_PayCard.<created> = TRUE  $\&$  amount > 0 & ( !self\_PayCard.log = null  $\&\ldots$ & self\_PayCard.balance  $>= 0$ & self\_PayCard.limit > 0 & self\_PayCard.available@(paycard.PayCard)() >= 0 & self\_PayCard.unsuccessfulOperations >= 0)  $->$  \ < { { self\_PayCard.charge(amount)@paycard.PayCard;

 $\}$  self\_PayCard.balance >= \_old13)

#### Press button "Start" (green arrow)

 $\mathcal{F}$ 

## A Simple Example (Contd'6)

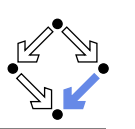

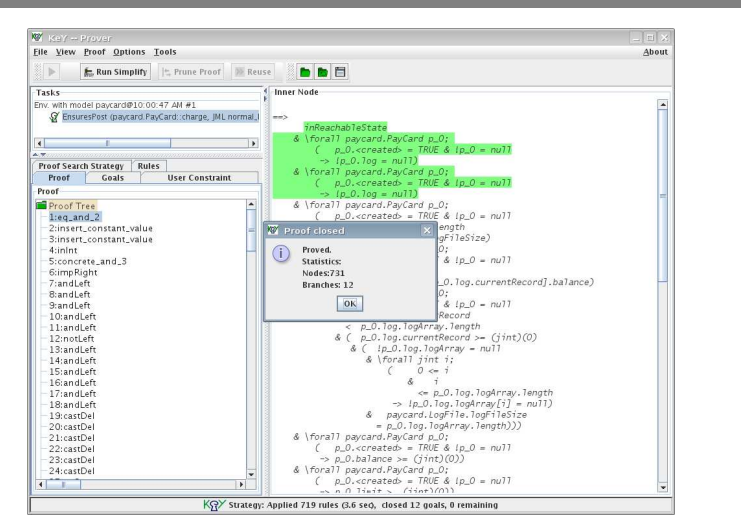

#### Proof runs through automatically.

Wolfgang Schreiner

http://www.risc.jku.at

#### $17/25$

## A Loop Example (Contd)

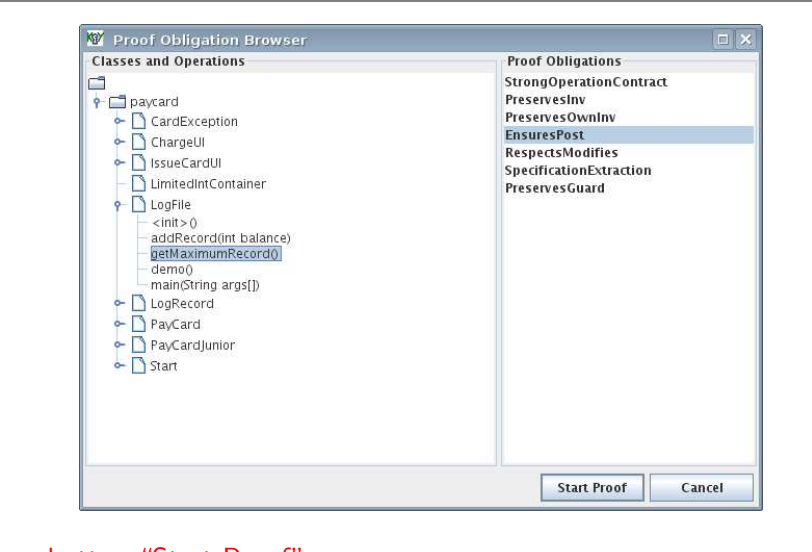

#### Press button "Start Proof"

Wolfgang Schreiner

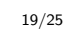

## A Loop Example

 $@*/$ 

 $\ldots$ 

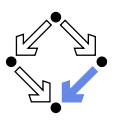

public class LogFile { /\*@ public normal behavior **Q** ensures /\*@ public invariant  $\&$  (\forall int i; 0 <= i && i<logArray.length; © logArray.length  $\circ$  logArrav[i].balance <= \result.balance): \*/  $\infty$  == logFileSize && public /\*@pure@\*/ C currentRecord < logFileSize LogRecord getMaximumRecord(){  $@$  && currentRecord >=  $0$  &&  $LogRecord$  max =  $logArray[0]$ ;  $@ \nonnull elements(logArray);$  $int$   $i=1$ : /\*@ loop\_invariant private /\*@ spec public @\*/ @ 0 <= i & & i <= logArray.length & & static int logFileSize =  $3$ ;  $@$  max!=null  $&b$ private /\*@ spec public @\*/  $@$  (\forall int j; 0 <= j && j<i;  $max \cdot balance$  >=  $logArray[j].balance)$ ; int currentRecord;  $^\circledR$ private /\*@ spec\_public @\*/ @ assignable max, i;  $LogRecord[]$   $logArray =$ @ decreases logArray.length - i; \*/ new LogRecord[logFileSize]; while(i<logArray.length){  $LogRecord \, lr = logArray[i++];$ if (lr.getBalance() > max.getBalance())  $max = lr;$  $\mathcal{F}$ return max: ٦, Wolfgang Schreiner http://www.risc.jku.at  $18/25$ 

## A Loop Example (Contd'2)

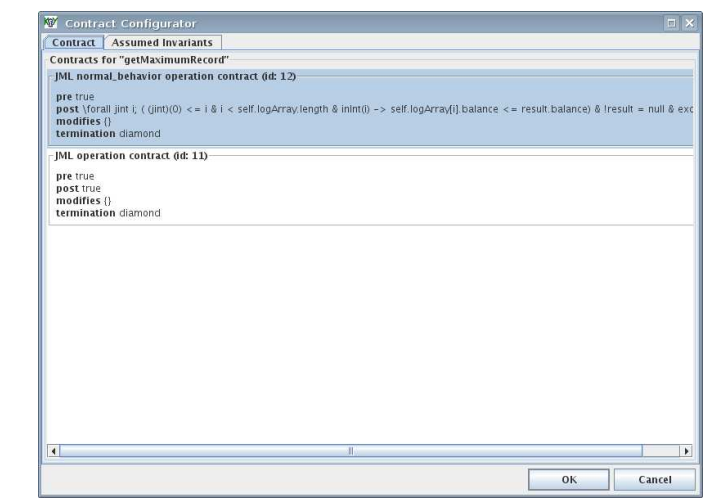

#### Press button "OK" Wolfgang Schreiner

## A Loop Example (Contd'3)

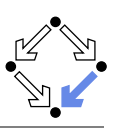

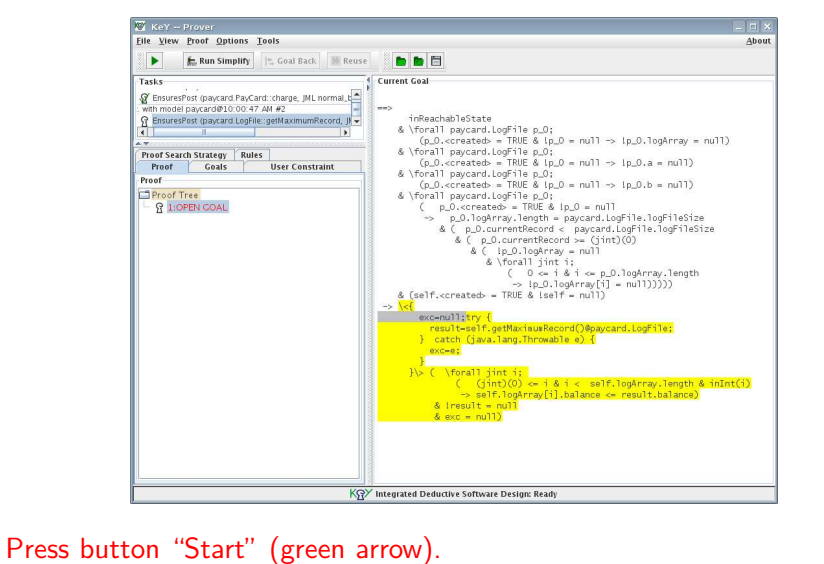

Wolfgang Schreiner

http://www.risc.jku.at

## A Loop Example (Contd'5)

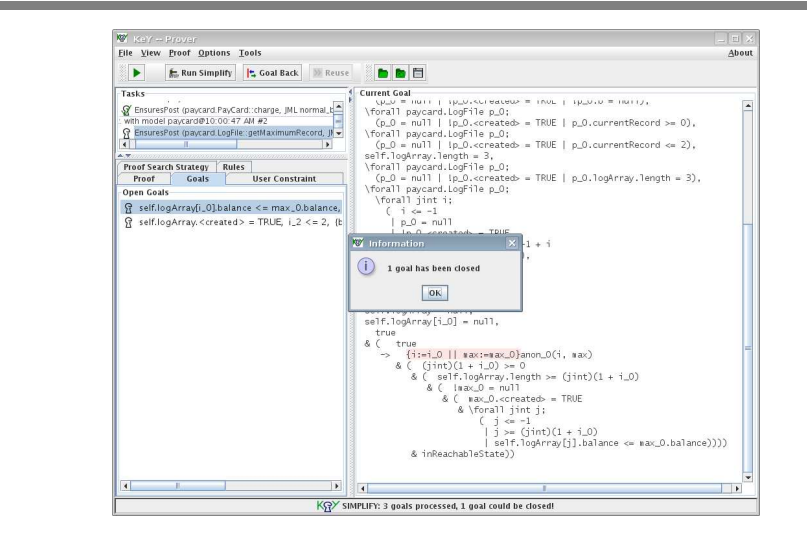

### Press button "Start" (green arrow)

Wolfgang Schreiner

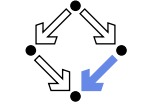

 $21/25$ 

 $23/25$ 

# A Loop Example (Contd'4)

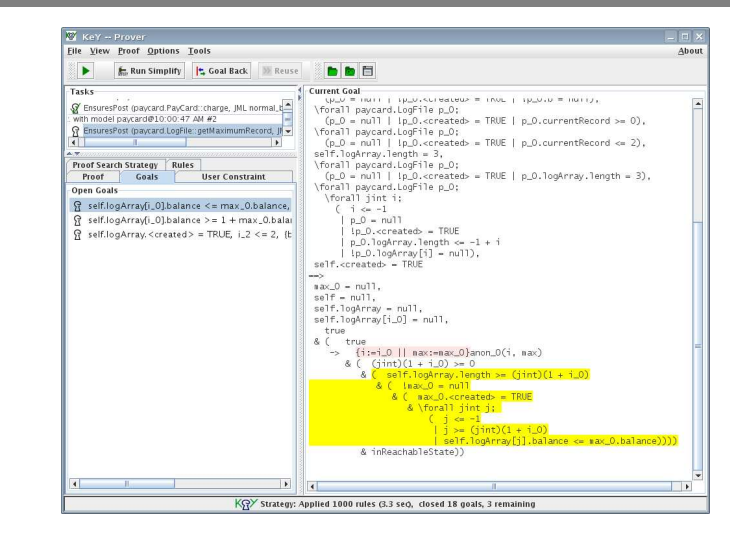

#### Press button "Run Simplify".

Wolfgang Schreiner

http://www.risc.jku.at

#### $22/25$

## A Loop Example (Contd'6)

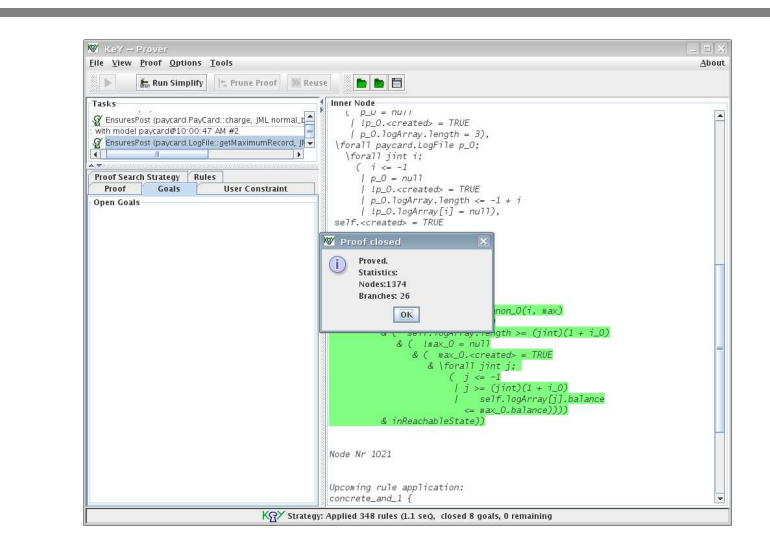

#### Verification is successful

Wolfgang Schreiner

### **Summary**

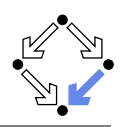

- Various academic approaches to verifying Java(Card) programs.
	- Jack: http://www-sop.inria.fr/everest/soft/Jack/jack.html
	- Jive: http://www.sct.ethz.ch/research/jive
	- Mobius: http://kind.ucd.ie/products/opensource/Mobius
- Do not yet scale to verification of large Java applications.
	- General language/program model is too complex.
	- Simplifying assumptions about program may be made.
	- Possibly only special properties may be verified.
- Nevertheless helpful for reasoning on Java in the small.
	- Much beyond Hoare calculus on programs in toy languages.
	- Probably all examples in this course can be solved automatically by the use of the KeY prover and its integrated SMT solvers.
- Enforce clearer understanding of language features.
	- Perhaps constructs with complex reasoning are not a good idea...

In a not too distant future, customers might demand that some critical code is shipped with formal certificates (correctness proofs)...

Wolfgang Schreiner

http://www.risc.jku.at

 $25/25$